Subject: Plesk Problem - Service Mailman Posted by [l4ndy74](https://new-forum.openvz.org/index.php?t=usrinfo&id=685) on Sun, 05 Nov 2006 19:55:30 GMT [View Forum Message](https://new-forum.openvz.org/index.php?t=rview&th=1448&goto=8064#msg_8064) <> [Reply to Message](https://new-forum.openvz.org/index.php?t=post&reply_to=8064)

hello all,

i install the plesk panel on the vps. the install completed correctly but the mailman don't work.

service mailman restart Shutting down mailman: Traceback (most recent call last): File "/usr/lib/mailman/bin/mailmanctl", line 110, in ? from Mailman import Utils File "/usr/lib/mailman/Mailman/Utils.py", line 30, in ? import re File "/usr/lib/python2.4/re.py", line 5, in ? from sre import \* File "/usr/lib/python2.4/sre.py", line 98, in ? import sre\_parse ImportError: No module named sre\_parse [FAILED] Starting mailman: Traceback (most recent call last): File "/usr/lib/mailman/bin/mailmanctl", line 110, in ? File "/usr/lib/mailman/Mailman/Utils.py", line 31, in ? File "/usr/lib/python2.4/cgi.py", line 40, in ? import mimetools File "/usr/lib/python2.4/mimetools.py", line 6, in ? import tempfile File "/usr/lib/python2.4/tempfile.py", line 33, in ? from random import Random as \_Random File "/usr/lib/python2.4/random.py", line 69, in ? import \_random ImportError: No module named \_random [FAILED]

what's happen?

bye

Subject: Re: Plesk Problem - Service Mailman Posted by [l4ndy74](https://new-forum.openvz.org/index.php?t=usrinfo&id=685) on Wed, 15 Nov 2006 18:18:47 GMT [View Forum Message](https://new-forum.openvz.org/index.php?t=rview&th=1448&goto=8325#msg_8325) <> [Reply to Message](https://new-forum.openvz.org/index.php?t=post&reply_to=8325)

up

Subject: Re: Plesk Problem - Service Mailman Posted by [dev](https://new-forum.openvz.org/index.php?t=usrinfo&id=19) on Thu, 16 Nov 2006 10:20:03 GMT According to:

- > import sre\_parse
- > ImportError: No module named sre\_parse
- it looks like your system lacks some Python modules.

Check your installation and (re)install required packages.

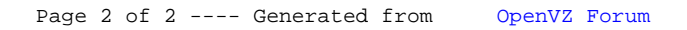